## Tiskanje računa in predračuna s QR kodo

Zadnja sprememba 05/09/2024 12:44 pm CEST

Navodila velja za pripravo izdanega računa ali predračuna s QR kodo.

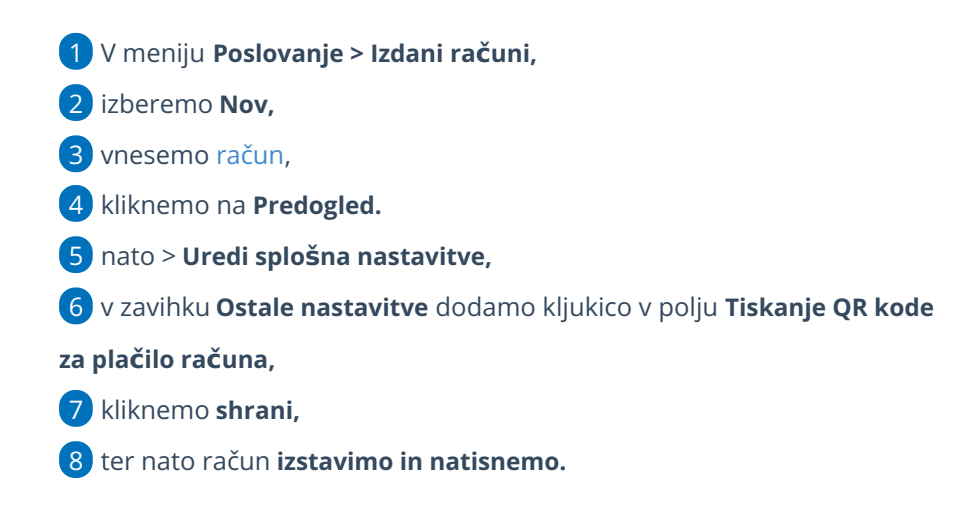

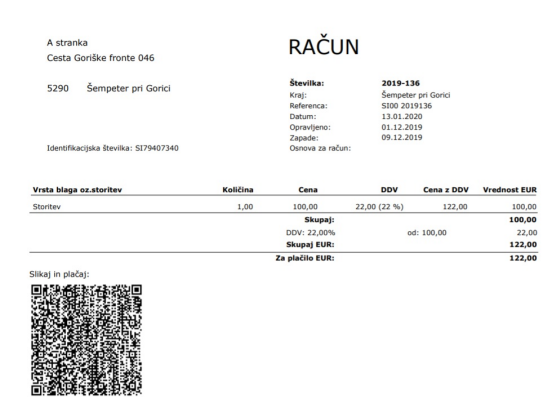

## Kaj program pripravi?

Na računu, v spodnjem delu izpisa, program izpiše QR kodo, ki je namenjena za plačilo preko telefona.

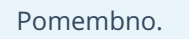

QR kode ni možno tiskati pri davčnem potrjevanju računov. Izjema je le v primeru, ko na računu izberemo način plačila Transakcijski račun.